## Klasa 4 -powtórzenie

Uwaga:w rozwiazaniu zadań nie używaj atrybutu id.

Zad 1 (8pkt)

Zaprojektuj formularz przelicznika walut oraz napisz funkcję realizującą konwersję. Wyniki działań zapisz w paragrafie.

## **Przelicznik walut**

Zastosuj funkcję konwersji do dwóch miejsc po przecinku Zastosuj walidację danych wykorzystując język java script

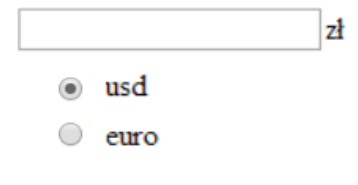

 $1$  EUR = 4,1740 PLN 1USD=3,4021PLN

zadanie 2 (8pkt) Wyświetl formularz z polami: login i hasło. Wykorzystując język java script wykonaj walidację danych:

- login i hasło powinny mieć długosc co najmniej 5 znaków.
- hasło powinno zawierać co najmniej jedną cyfrę.

Z loginu utwórz kod użytkownika składający się ze znaków stojących na miejscach o nieparzystych indeksach. Kod przekształć na tekst pisany wielkimi literami i zapisz go w znaczniku h2.

Klasa 4 -powtórzenie

Uwaga:w rozwiazaniu zadań nie używaj atrybutu id.

Zad 1 (8pkt)

Zaprojektuj formularz przelicznika walut oraz napisz funkcję realizującą konwersję. Wyniki działań zapisz w paragrafie.

> Zastosuj funkcję konwersji do dwóch miejsc po przecinku Zastosuj walidację danych wykorzystując język java script

## **Przelicznik walut**

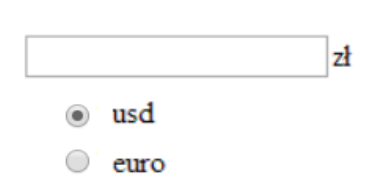

 $1$  EUR = 4,1740 PLN 1USD=3,4021PLN

zadanie 2 (8pkt) Wyświetl formularz z polami: login i hasło. Wykorzystując język java script wykonaj walidację danych:

- login i hasło powinny mieć długosc co najmniej 5 znaków.
- hasło powinno zawierać co najmniej jedną cyfrę.

Z loginu utwórz kod użytkownika składający się ze znaków stojących na miejscach o nieparzystych indeksach. Kod przekształć na tekst pisany wielkimi literami i zapisz go w znaczniku h2.